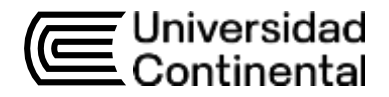

# Guía de Trabajo

# **Técnicas de Programación**

Carol Roxana Rojas Moreno

Guía de Trabajo *Técnicas de Programación*

Material publicado con fines de estudio.

Código: ASUCE10300010

Huancayo, 2023

De esta edición

© Universidad Continental, Oficina de Gestión Curricular Av. San Carlos 1795,

Huancayo-Perú

Teléfono: (51 64) 481-430 anexo 7361

Correo electrónico: [recursosucvirtual@continental.edu.pe](mailto:recursosucvirtual@continental.edu.pe)

<http://www.continental.edu.pe/>

Cuidado de edición Fondo Editorial

Diseño y diagramación Fondo Editorial

Todos los derechos reservados.

La *Guía de Trabajo*, recurso educativo editado por la Oficina de Gestión Curricular, puede ser impresa para fines de estudio.

# **Contenido**

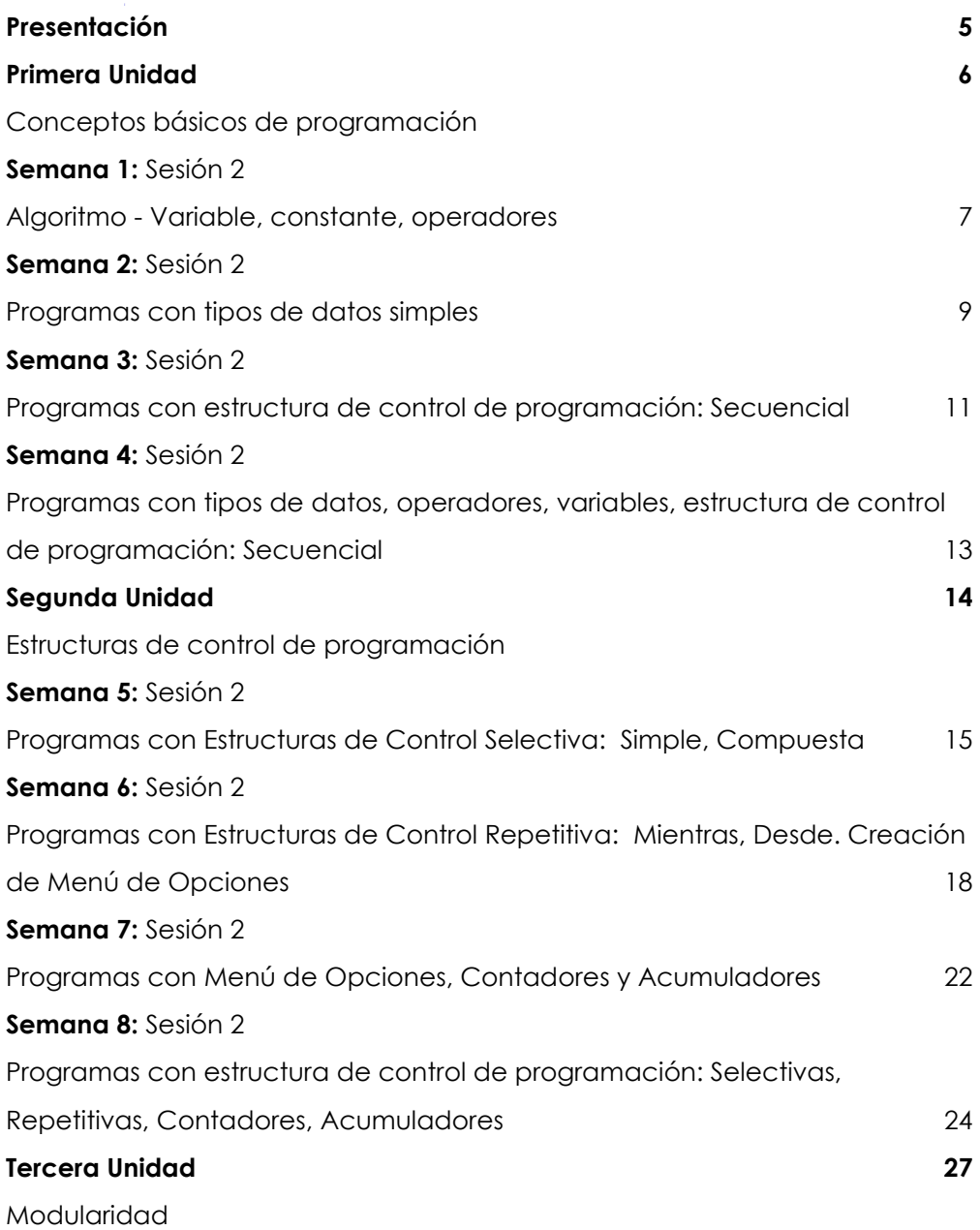

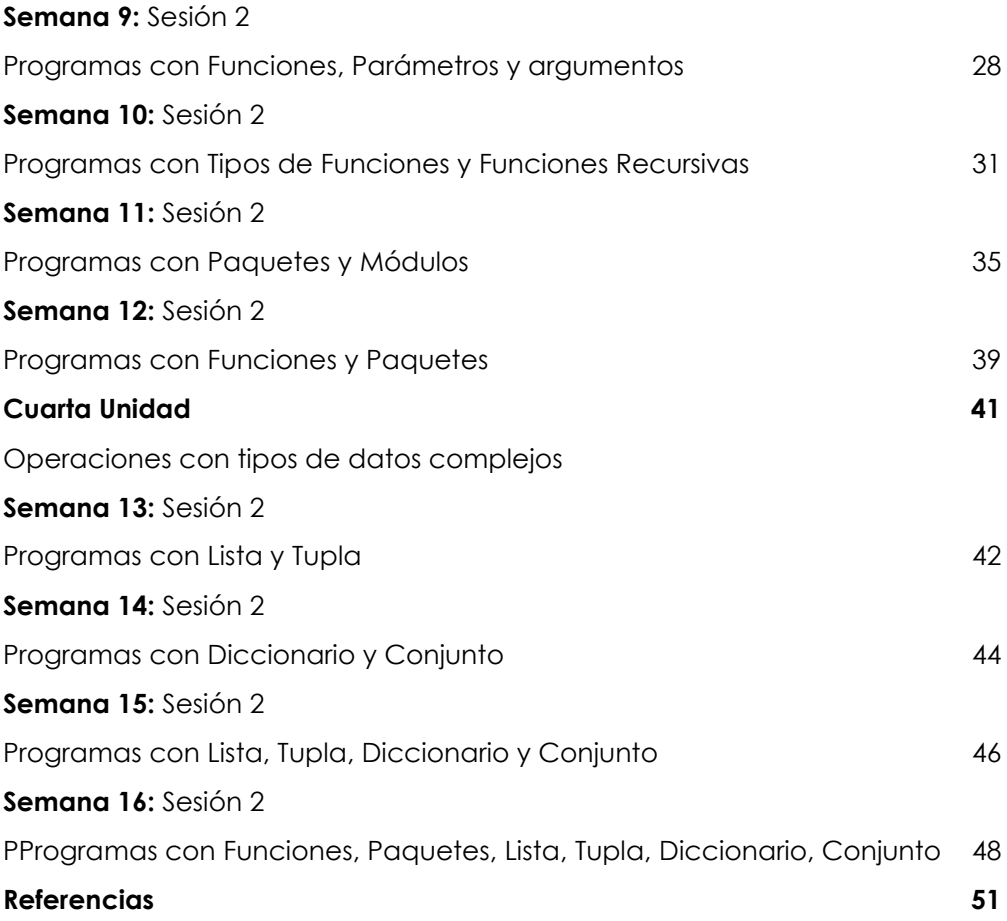

# **Presentación**

<span id="page-4-0"></span>La presente guía de trabajo, tiene como propósito el de fortalecer los fundamentos teóricos a través de prácticas de ejercicios de problemas propuestos, y que permita orientar el desarrollo de los contenidos en las sesiones síncronas.

Los contenidos son: Conceptos básicos de programación (Algoritmo, Variable, operadores. Clasificación de tipos de dato). Clasificación de las estructuras de control de programación: Secuencial, Selectiva, Repetitiva.), Estructuras de control de programación (Selectiva: Simple, Compuesta. Repetitiva: Mientras, Desde. Creación de Menú de Opciones. Contadores y Acumuladores), Modularidad (Funciones, Parámetros y argumentos. Tipos de Funciones. Funciones Recursivas. Paquetes y módulos) y Operaciones con tipos de datos complejos (Lista, Tupla, Diccionario, Conjunto)

El Resultado de Aprendizaje de la asignatura busca que el estudiante sea capaz de elaborar programas en un nivel inicial a partir de la propuesta de un algoritmo. Por lo que, el estudiante en la Unidad I será capaz de aplicar los conceptos de algoritmo variable, operadores, tipos de datos y estructuras de control de programación Secuencial. En la Unidad II será capaz de aplicar estructuras de control secuencial, selectivas y repetitivas. En la unidad III será capaz de aplicar módulos de programación: funciones, paquetes y módulos. En la Unidad IV será capaz construir programas computacionales, aplicando operaciones con tipos de datos complejos: Lista, Tupla, Diccionario, Conjunto

Se recomienda al estudiante, revisar los materiales de estudios antes de iniciar cada semana de clase (Flipped Classroom), así como su aula virtual. Participe activamente en clase, ya sea para absolver dudas o para dar aportes a los temas tratados.

# <span id="page-5-0"></span>Primera **Unidad**

# **Conceptos básicos de programación**

# <span id="page-6-0"></span>Semana 1: Sesión 2

# **Algoritmo - Variable, constante, operadores.**

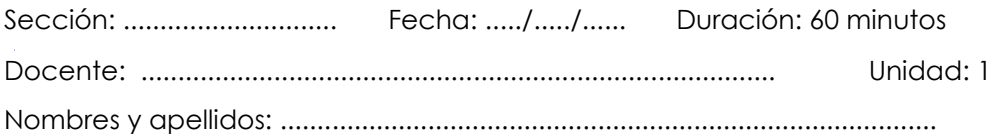

#### **Instrucciones**

El estudiante, primero en forma individual, elabora los programas ejemplos: 1),

segundo, formando equipo de pares, elabora los programas propuestos: 2).

#### **I. Propósito**

Elaborar programas de cómputo usando Algoritmos, Variables y Operadores

#### **II. Descripción de la actividad por realizar**

1. Elabore los siguientes programas ejemplos:

1.a. Dada la siguiente ecuación para z, elabora el programa creando una variable para cada cálculo.

$$
\frac{(x+3)^2 + x + \sqrt{x+5}}{\sqrt[3]{x^2} + 1}
$$

#### *Figura 1*

**Carpeta: Programas Semana 01 Nombre de Programa: ProgramaEjemploEcuaciones**

```
\mathcal{I}import math
 \overline{2}\overline{3}print('\n', "==== Ecuaciones ===", '\n')
\mathcal{L}_1(5)
          x = eval(input("Ingrese x: "))6.
          potencial = pow(x+3, 2)\mathcal{T}\sqrt{8}\texttt{raiz} = \texttt{math}.\texttt{sqrt}(x+5)potencia2 = pow(x, 2/3)89
          z = (potential + x + rail) / potencia2+118
11
          print("\nLa ecuacion es: ", z, "\n")
1213
```
*Nota:* Elaboración propia

2. Elabore los siguientes programas propuestos:

**Carpeta: Programas Semana 01 Nombre de Programa: ProgramaPropuesto1Terreno**

<span id="page-7-0"></span>2.a. Una empresa constructora vende terrenos de la siguiente forma (ver figura), elaborar un programa para hallar el área del terreno si sólo se ingresan dos longitudes (A, B)

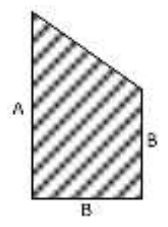

**Carpeta: Programas Semana 01 Nombre de Programa: ProgramaPropuesto2Pieza**

2.b. Para la elaboración de una pieza mecánica se requiere plantillas (ver figura de área sombreada), elaborar un programa para determinar el área de cada plantilla, si se ingresa un lado del cuadrado.

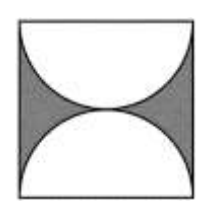

# Semana 2: Sesión 2

## **Programas con tipos de datos simples**

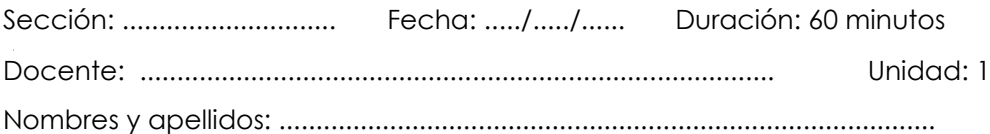

#### **Instrucciones**

El estudiante, primero en forma individual, elabora los programas ejemplos: 1), segundo, formando equipo de pares, elabora los programas propuestos: 2).

#### **I. Propósito**

Elabora programas de cómputo usando los tipos de datos (simples y complejos).

#### **II. Descripción de la actividad por realizar**

1. Elabore los siguientes programas ejemplos:

1.a. Dada el caso de ventas de un producto.

```
Carpeta: Programas Semana 02
  Figura 1
                                                            Nombre de Programa: ProgramaEjemploVentas\overline{1}#Ingresar nombre, precio y cantidad deproducto, tambien un descuento.
 \bar{2}# Calcular el monto de pago
 \overline{z}print("\n========== INGRESO DE DATOS ============\n")
à
\overline{u}_iNombreProd = input("Ingrese Nombre de Producto:\t\t")
\mathcal{L}\overline{7}PrecioProd = float(input("Ingrese Precio de Producto:\t\t"))
œ.
\alphaCantidadProd = int(input("Ingrese Cantidad de Producto:\t"))
18
11
        PorentajecDcto = float(input("Ingrese Porcentaje Descuento:\t"))
12
13
        MontoBruto = PrecioProd * CantidadProd
14
16
        MontoDcto = MontoBruto * PorentajecDcto
16
        MontoPago = MontoBruto - MontoDcto
17
        print("\n========== REPORTE ============\n")
1B
19
        print("El Monto Bruto es:\t\t", MontoBruto)
        print("El Monto Descuento es:\t", MontoDcto)
28 -21
        print("El Monto a PAgar es:\t", MontoPago)
\frac{1}{2}
```
*Nota:* Elaboración propia

2. Elabore los siguientes programas propuestos:

**Carpeta: Programas Semana 02 Nombre de Programa: ProgramaPropuestoPromedio**

2.a. Elaborar un programa que permita obtener el promedio final (PF) y la condición de un estudiante, el cual se obtiene según la siguiente fórmula:

PF = C1(20%) + EP (25%) + C2 (20%) + EF (35%)

Donde C1 y C2 representan las notas del primer y segundo consolidado, EP la evaluación parcial, EF la evaluación final, cada uno con su respectivo peso.

# Semana 3: Sesión 2

## **Programas con estructura de control de programación: Secuencial**

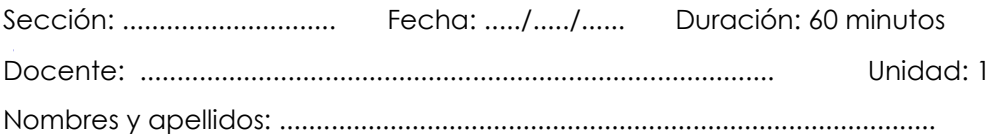

#### **Instrucciones**

<span id="page-10-0"></span>El estudiante, primero en forma individual, elabora los programas ejemplos: 1), segundo, formando equipo de pares, elabora los programas propuestos: 2).

#### **I. Propósito**

Elabora programas de cómputo usando estructura de control: Secuencial.

#### **II. Descripción de la actividad por realizar**

1. Elabore los siguientes programas ejemplo:

**Carpeta: Programas Semana 03 Nombre de Programa: ProgramaEjemploComision**

1.a. Ingresar: el sueldo base de un vendedor y el importe de sus ventas que realizó durante un determinado mes. Calcular su comisión de ventas, que es el 8% del importe de sus ventas. Finalmente calcular su sueldo neto (suma sueldo base y su comisión de venta).

#### *Figura 1*

| print("\n ---------- INGRESO DE DATOS -------------\n")   |
|-----------------------------------------------------------|
|                                                           |
| porcComision = 0.00                                       |
|                                                           |
| sueldoBase = float(input("Ingrese Sueldo Base:\t\t"))     |
|                                                           |
| ImportmVentas = float(input("Ingrese Importm Ventas:\t")) |
|                                                           |
| montoComision = ImporteVentas * porcComision              |
|                                                           |
| sueldoNeto = sueldoBase + montoComision                   |
|                                                           |
| print("\n========== HEPORTE ============\n")              |
| print("El Porcentaje de Comision es:\tlt", porcComision)  |
| print('El Monto Comision es:\t', montoComision)           |
| print("El Sualdo Neto es:\t", sualdoNeto)                 |
|                                                           |

*Nota:* Elaboración propia

2. Elabore los siguientes programas propuestos:

**Carpeta: Programas Semana 03 Nombre de Programa: ProgramaPropuestoGasolinera**

2.a. Elaborar un programa que resuelva un problema que tiene una gasolinera: Los dispensadores surten unidad de medida: galones, pero el precio de la gasolina está fijado en unidad de medida: litros. Calcular e mostrar lo que el cliente debe pagar.

# Semana 4: Sesión 2

## **Programas con tipos de datos, operadores, variables, estructura de control de programación: Secuencial**

Sección: ............................. Fecha: ...../...../...... Duración: 60 minutos Docente: ...................................................................................... Unidad: 1 Nombres y apellidos: .........................................................................................

#### **Instrucciones**

El estudiante, primero en forma individual, elabora los programas ejemplos: 1), segundo, formando equipo de pares, elabora los programas propuestos: 2).

#### **I. Propósito**

Elabora programas de cómputo usando tipos de datos, operadores, variables, estructura de control: Secuencial.

#### **II. Descripción de la actividad por realizar**

1. Elabore los siguientes programas ejemplo:

**Carpeta: Programas Semana 04 Nombre de Programa: ProgramaEjemploTipoCambio**

1.a. Elaborar un programa que permita el ingreso de un monto en soles y realice el tipo de cambio a dólares y a euros. Debe ingresar el valor de cambio de cada moneda.

#### *Figura 1*

| $\mathbf{1}$   | print("\n========== INGRESO DE DATOS ============\n")        |
|----------------|--------------------------------------------------------------|
| $\overline{2}$ |                                                              |
| $\overline{3}$ | montoSoles = float(input("Ingrese Monto soles:\t\t"))        |
|                |                                                              |
| s              | TipoCambDolar = float(input("Ingrese Tipo Cambio Dolar:\t")) |
| $\overline{6}$ |                                                              |
| 7              | $TipoCambEuro = float(input("Ingrese Tip Oambio Euro:(t"))$  |
| B              |                                                              |
| Уğ             | SolesAdolares = montoSoles * TipoCambDolar                   |
| 10             |                                                              |
| $11 -$         | SolesAeuros = montoSoles * $TipoCambEuro$                    |
| 12             |                                                              |
| 13             | print("\n========== REPORTE ============\n")                 |
| 14             | print("El Moto en Dolares es:\t\t", SolesAdolares)           |
| 15             | print("El Monto en Euros es:\t\t", SolesAeuros)              |
|                |                                                              |

*Nota:* Elaboración propia

# <span id="page-13-0"></span>Segunda **Unidad**

# **Estructuras de control de programación**

# <span id="page-14-0"></span>Semana 5: Sesión 2

# **Programas con Estructuras de Control Selectiva: Simple, Compuesta**

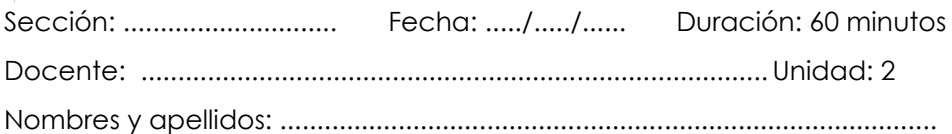

#### **Instrucciones**

El estudiante, primero en forma individual, elabora los programas ejemplos: 1), segundo, formando equipo de pares, elabora los programas propuestos: 2).

#### **I. Propósito**

Elabora programas de cómputo usando estructura de control Selectiva: Simple, Compuesta.

#### **II. Descripción de la actividad por realizar**

<span id="page-14-1"></span>1. Elabore los siguientes programas ejemplo:

**Carpeta: Programas Semana 05 Nombre de Programa: ProgramaEjemploVentasValidada**

1.a. Se requiere calcular el monto total de pago, luego de ingresar el género de un cliente, además de la cantidad de productos a adquirir, con su respectivo precio. Para calcular el monto total a pagar, se asignan descuentos según el género y la cantidad adquirida.

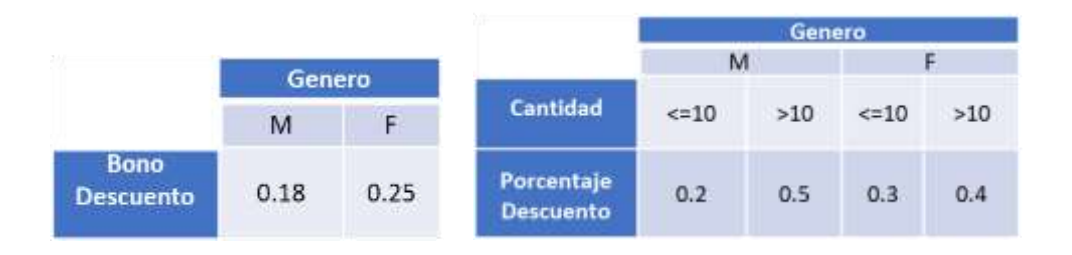

```
print("\n========== INGRESO DE DATOS ===========\n")
\overline{1}\overline{2}\overline{1}NombreProd = input("Ingrese Nombre de Producto:\t\t")
ì.
š.
      PrecioProd = float(input("Ingrese Precio de Producto:\t\t"))
w
 Ÿ.
      if(PrecioProd>0):
          CantidadProd = int(input("Ingrese Cantidad de Producto:\t"))
ä
ö
10 -if (CantidadProd>8):
               PorentajecDcto = float(input("Ingrese Porcentaje Descuento:\t"))
15.
121
ろてく
              if (PorentajecDcto>0):
                   Genero = (input("Ingrese Genero:\t"))
16
15 -GeneroMayus = Genero.upper()
YE
                   if (GeneroMayus=='F' or GeneroMayus=='M'):
17
18match GeneroMayus:
10
20^{\circ}case 'M':
251
                                         bono = 0.1822^{\circ}if(CantidadProd<=10):
25^{\circ}dcto = 0.2else:
龙
                                             dcto = 0.525
                            case 'F':
26
                                         bono = \theta.25
27if (CantidadProd <= 10):
28
20%dcto = 0.33il
                                         else:
31
                                             dcto = 0.433
                        MontoBruto = PrecioProd * CantidadProd
33
                        MontoBono = MontoBruto * bono
34
35
                        MontoDcto = MontoBruto * PorentajecDcto
                        MontoPago = MontoBruto - MontoDcto + MontoBono
36
\overline{\chi}\overline{\chi}print("\n========== REPORTE =============\n")
38
                        print("El Monto Bruto es:\t\t", MontoBruto)
39
                        print("El Monto bono es:\t", MontoBono)
201print("El Monto Descuento es:\t", MontoDcto)
硅
                        print("El Monto a Pagar es:\t", MontoPago)
22
                   else:
63
                       print("ERROR de genero")
44
25
              else:
                   print("ERROR de porcentaje")
砀
\sqrt{7}else:
              print("ERROR de cantidad")
2.9.49else:
          print("ERROR de precio")
58
```
*Nota:* Elaboración propia

 $\sim$   $\times$ 

2. Elabore los siguientes programas propuestos:

#### **Carpeta: Programas Semana 05 Nombre de Programa: ProgramaPropuestoCreditos**

2.a. Elaborar un programa que muestre el nivel de avance de un estudiante dentro de una universidad, según el número de créditos acumulados hasta la fecha (ver tabla). La cantidad acumulada de créditos debe ser mayor igual a cero y como máximo 160.

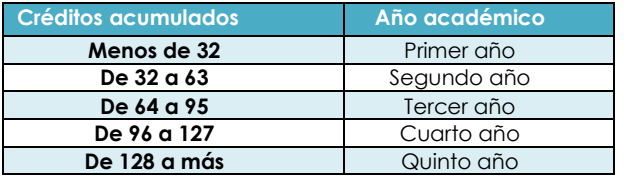

Ejemplo:

Ingrese la cantidad de créditos acumulados: 76 y se muestra el año académico: Tercer año

**Carpeta: Programas Semana 05 Nombre de Programa: ProgramaPropuestoRestaurant**

2.b. Elaborar un programa para un restaurant que ofrece un descuento del 10% para consumos de hasta S/.30.00, un descuento de 20% para consumos mayores y para ambos casos aplica un impuesto del 18%. Determinar el importe a pagar por lo consumido, mostrando todos los importes. Además, tenga en cuenta que el consumo a ingresar, es mayor a cero.

> **Carpeta: Programas Semana 05 Nombre de Programa: ProgramaPropuestoNotas**

- 2.c. Elaborar un programa para un alumno que tiene 4 notas, y se le da la opción de presentar una tarea adicional para eliminar la nota más baja se pide:
	- El promedio del alumno con las 4 notas iniciales.
	- Mostrar la nota más baja.
	- Mostrar su nuevo promedio.

# Semana 6: Sesión 2

## **Programas con Estructuras de Control Repetitiva: Mientras, Desde. Creación de Menú de Opciones**

Sección: ............................. Fecha: ...../...../...... Duración: 60 minutos Docente: .....................................................................................Unidad: 2 Nombres y apellidos: .........................................................................................

#### **Instrucciones**

El estudiante, primero en forma individual, elabora los programas ejemplos: 1), segundo, formando equipo de pares, elabora los programas propuestos: 2).

#### **I. Propósito**

Elabora programas de cómputo usando estructura de control Repetitiva: Mientras, Desde y Menú de opciones.

#### **II. Descripción de la actividad por realizar**

1. Elabore los siguientes programas ejemplo:

**Carpeta: Programas Semana 06 Nombre de Programa: ProgramaEjemploRepetitvaFor**

1.a. Se requiere calcular el monto total de pago, luego de ingresar el género de un cliente, además de la cantidad de productos a adquirir, con su respectivo precio. Para calcular el monto total a pagar, se asignan descuentos según el género y la cantidad adquirida.

```
print("\n========== INGRESO DE DATOS =============\n")
 \overline{a}\bar{z}Total Precision = 0\bar{z}£.
     for i in range (10):
\overline{b}÷
         while True:
              print("Ingrese Precio de Producto", i+1,":\t\t")
 \mathbf{g}\alphaPrecioProd = float(input())ing.
33
            if (PrecioProd \leq 0):
12\,print("ERROR. Vuelva a ingresar")
13^{\circ}else:
              break
16 -15\,16\,TotalPrecios = TotalPrecios + PrecioProd
37
38
     if TotalPrecios>200:
10
        \text{dcto} = 0.1520 -else:
         \text{dcto} = \theta21
\mathbf{22}23MontoDcto = TotalPrecios * dcto
24
      MontoPago = TotalPrecios - MontoDcto
25
26 print("\nessessess REPORTE =============\n")
27 print("El Monto a Pagar es:\t\t", TotalPrecios)
    print("El Monto Descuento es:\t", MontoDcto)
28<sup>2</sup>20\,print("El Total a Pagar:\t", MontoPago)
```
*Nota:* Elaboración propia

**Carpeta: Programas Semana 06 Nombre de Programa: ProgramaEjemploVentasMenu**

1.b. Se requiere calcular el monto total de pago, luego de ingresar el género de un cliente, además de la cantidad de productos a adquirir, con su respectivo precio. Para calcular el monto total a pagar, se asignan descuentos según el género y la cantidad adquirida.

| ٠               | units True:<br>森1.香羽光                                            |
|-----------------|------------------------------------------------------------------|
| s               |                                                                  |
| ٠               | print("\monococo RENU OPEIONES contocococo \m")                  |
| ٠               | Brint("I. Vatche")                                               |
| ٠               | printf'2, Salir");                                               |
| ٠               |                                                                  |
| ÷               | <b>MAINS TANKS</b>                                               |
| ×               | op = int(input({"Inpress_opcism(st mend:\t\t')))                 |
| ٠               |                                                                  |
| 10 <sup>2</sup> | 1f Copyl or sendit                                               |
| 11              | print("SHADK, Huelos a ingress?")                                |
| $\mathbf{1}$    | etse:                                                            |
| ь               | <b>break</b>                                                     |
| u               | <b>Hatch as:</b>                                                 |
| 11              | <b>Cost 11</b>                                                   |
| u               | SambreFrud = ingut["Ingress Masters de Products:\t\t"]           |
| ts              |                                                                  |
| 18              | while True:                                                      |
| 11              | PrecisProd + flast[impot("Ingress Precis de Preducta:\t\t"])     |
| 'n              |                                                                  |
| ×               | if (PrecipPrint c: U);                                           |
| 28              | print("EMOR. Vostas a ingress")                                  |
| u               | 95801                                                            |
| ×               | <b>STERN</b>                                                     |
| ×               |                                                                  |
| ×               | atile True:                                                      |
| ×               | CantidadProd = int(imput("Ingress Cantidad de Producto:\t"))     |
| m               |                                                                  |
| ×               | if (CantidadProd et 0):                                          |
| 56              | print("ERROR, Vertra a lograper")                                |
| 址               | etne:                                                            |
| u               | <b>Area</b>                                                      |
| 11              |                                                                  |
| ы               | utile True:                                                      |
| ×               | Purentajechcto = float(Input("Ingress Purcentaje Descoento:\t")) |
| w               |                                                                  |
| ×               | if (ParwrightDote on D):                                         |
| 28              | print("ERROM, Voolva a ingress")                                 |
| m               | ation:                                                           |
| u               | <b>STEAK</b>                                                     |
| 41              | 41 420 元                                                         |
| u               | while Trust                                                      |
| a               | Genera = (input("Ingress Genera:\t"))                            |
|                 | Generatwyso = Generalsopor()                                     |
| 43              |                                                                  |
| u               | LT (Generoflayus Im TP) and Generoflayus Im TRI31                |
| ×               | srint("ERRHA Vielva a liarener")                                 |
| u               | 01561                                                            |
| ×               | 27846                                                            |
| u               |                                                                  |
| ٠               | match: Generaffewont                                             |
| ÷               | <b>SANK TRILL</b>                                                |
| 11              | bonu + 0.18                                                      |
| ы               | IT (CantidadFrud << 18);                                         |
| ÷               | $0018 = 8.2$<br>$ 4581$                                          |
| m               | deta = E.S.                                                      |
| 22<br>          | <b>SHARTF!!!</b>                                                 |
| ÷               | bono = 0.21                                                      |
| ×               | 1+ (CantidaeProd == 183)                                         |
| 13              | deta + 0.5                                                       |
|                 | 81.58                                                            |
| 11              | $data = h.4$                                                     |
| ÷               |                                                                  |
| u               | Montalizata » Precializat + CentidadFrod                         |
| u               | NertoBons : RontoBruts + bonu                                    |
| 12              | MuntoDota = MontoBruts + PorentajesDoto                          |
| w               | Montañaga - Montalinuta - Montaŭcte + Montaŝaxa                  |
| 35              |                                                                  |
| n               | printi"\manazzazza SEPERTE zazzazzazzai\n")                      |
| n               | printi'El Marto Bruta assitit', MuntoBruto)                      |
| ÷               | print("21 Sunta bons es:\t", MantaBono)                          |
| m               | print("61, furth Descuents as: \t", RentoDota)                   |
| 'n              | print['El Munto a Pagar ve:it', MontoPago]                       |
| m               |                                                                  |
| ÷.              | <b>CRAIR 211</b>                                                 |
| н               | print("Graciae Vuelus Prento!")                                  |
| 11              | treas                                                            |
|                 |                                                                  |

*Nota:* Elaboración propia

2. Elabore los siguientes programas propuestos:

**Carpeta: Programas Semana 06 Nombre de Programa: ProgramaPropuestoTurismo**

2.a. Usando el Menú Principal:

#### **MENU PRINCIPAL**

- 1. Procesar
- 2. Salir

Elaborar un programa para mostrar un submenú de opciones del paquete que desea adquirir una determinada persona para ir de vacaciones a los siguientes destinos:

#### **SUBMENU DESTINOS TURISTICOS**

- 1. Punta Cana
- 2. San Andrés
- 3. Cancún
- 4. Salir

Al ingresar una opción le pedirá la cantidad de personas que desean el paquete turístico. Cada opción tiene asignado un descuento y este se aplica si la cantidad de personas en un paquete comprado es mayor a 4, según la tabla adjunta.

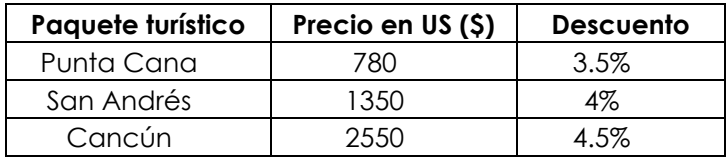

Muestre el pago en soles que realizará según la opción elegida, según el tipo de cambio del día (Ingrese tipo de cambio).

# <span id="page-21-0"></span>Semana 7: Sesión 2

# **Programas con Menú de Opciones, Contadores y Acumuladores.**

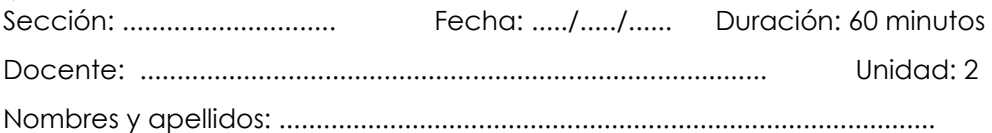

#### **Instrucciones**

El estudiante, primero en forma individual, elabora los programas ejemplos: 1), segundo, formando equipo de pares, elabora los programas propuestos: 2).

#### **I. Propósito**

Elabora programas de cómputo usando menú de opciones, contadores y

acumuladores.

#### **II. Descripción de la actividad por realizar**

1. Elabore los siguientes programas ejemplo:

**Carpeta: Programas Semana 07 Nombre de Programa: ProgramaEjemploVentasContAcum**

1.a. Se requiere calcular el monto total de pago, luego de ingresar el género de un cliente, además de la cantidad de productos a adquirir, con su respectivo precio. Para calcular el monto total a pagar, se asignan descuentos según el género y la cantidad adquirida. También mostrar la cantidad de clientes, la cantidad de clientes de género masculino, la cantidad de clientes de género femenino, la cantidad de clientes de género masculino que tiene acumulado de ventas >=1000, el acumulado total de las ventas, el acumulado de las ventas de clientes de género femenino.

```
\overline{1}contMasc = 0\overline{2}contFem = 03
      contTotalClient = 0cantMascMayMil = 0
 \bar{L}\overline{\mathbb{S}}acumTotalVentas = 0acumVentasFem = <math>\theta</math>6
 \overline{2}\rm 8while True:
 \alpha18
          print("\n========== MENU OPCIONES ============\n")
11print("1, Procesar")
12
          print("2. Reportar")
          print("3. Salir")
13
14
15
          while True:
               op = int(input(("Ingrese opcion de menú:\t\t")))
16
1718
               if (op<1 or op>3):19
                   print("ERROR. Vuelva a ingresar")
20else:
                   break
21
22
23match op:
24
              case 1:
25NombreProd = input("Ingrese Nombre de Producto:\t\t")
26
27
                       while True:
28
                          PrecioProd = float(input("Ingrese Precio de Producto:\t\t"))
29
                          if (Precioprod \le 0):
30
31
                               print("ERROR. Vuelva a ingresar")
32
                           else:
33
                             break
76 -35
                       while True:
                           CantidadProd = int(input("Ingrese \ Cantidad \ de \ Producto; \t36
37
38
                           if (CantidadProd \le 0):
30
                               print("ERROR. Vuelva a ingresar")
48
                           else:
41
                                break
42
43
                       while True:
46PorentajecDcto = float(input("Ingrese Porcentaje Descuento:\t"))
45
-46if (PorentajecDcto <= 0):
47
                               print("ERROR. Vuelva a ingresar")
48
                           else:
49
                                break
```

```
i titi.
 \pmwhile True:
  u
                              Senero = (input("Ingrese Genera:\t"))
 tí.
                              SeneroMayus = Senero.upper()
 34
 100
                              if (GeneroMayus to 'E' and GeneroMayus to 'M'):
 \lambdaprint("EARDH. Vuelys a ingresor")
 \frac{1}{2}else:
 \overline{11}break
 W
 \pm 0natch Generaflayus:
 \lambdacase 'H')
                                                contMass = contMass + 1
 \lambda+11166
                                                bono = 0.10\lambdaif (CantidadProd <= 10):
                                                    detu = 0.2a.
  41
                                                else:
 Эł
                                                   deto = 0.5\pm 1^{12}COSH 'F'1
 -11contFem = contFem + 1
 TES
 10
                                                h \, \theta \, \theta \, \theta = 0.25^{+1}if (CantidadProd <= 10);
 \mathbb{N}deta = 0.3m
                                                else:
 w
                                                    detb = 0.4n
 w
                         MontoBruto = PrecisProd = CantidadProd
 \simHontoBono - HontoBrutz - bona
                         MontoDcto = MontoDrute = PorentajecDcto
\sim\mathbb{R}^2MontoPago = MontoBruto - MontoDeto + MontoBono
 'n
\mathbb{N}contTotalClien = contTotalClien + 1
\simacualotalVentos = acualotalVentos + MentoPago
36151f (GeneroMayus == 'F');
×
                             scumVentesFem = acumVentasFem = MontoPago
w
                         if(GeneraMayus == 'M' and acunTotalVentas>=1000);
\simw
                             contHascMayRil = cantMascMayMil = 1
 \overline{1}\overline{1}print("\n ---------- HEFORTE POR CLIENTE ---------------\n")
                         print("El Monta Bruto wa:\t\t", RontoBruto)
 ×
                         print('El Mante bone es:\t", MontaBane)
\sim16print("El Monta Descuento es:\t", MontoDota)
\overline{\mathcal{C}}print("El Monte a Pagar es:\t", MontoPago)
w
\overline{\mathcal{M}}case.21100
                         print("\n========= HEPORTE PON TOTAL =============\n")
                         print("La cantidad Total de Clientes es:\tlt", contTotalClien)
101
382
                         print("La contidad de Clientes Femenino estit", contFem)
1113print("La contidad de Clientes Mosculina es:\t", contMasc)
104print("La cantidad de Clientes Masculino, acumulado == 1000 es:\t", cantMascMayMil)
135
                       print('El acumulado Total de Ventas es:\t', acumTotalVentas)
1ho
                       print("El soumulado Total de Ventas de Cliente Femenino es:\t", acumVentasFem)
+117jáj
               case 5:
127print("Gracias Yuelus Pronto...")
ìb
                       break
```
*Nota:* Elaboración propia

# <span id="page-24-0"></span>Semana 8: Sesión 2

## **Programas con estructura de control de programación: Selectivas, Repetitivas, Contadores, Acumuladores.**

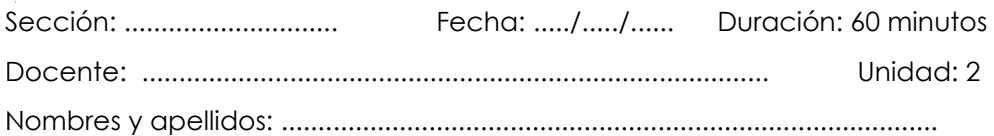

#### **Instrucciones**

El estudiante, primero en forma individual, elabora los programas ejemplos: 1), segundo, formando equipo de pares, elabora los programas propuestos: 2).

#### **I. Propósito**

Elabora programas de cómputo usando estructura de control: Selectivas, Repetitivas, Menú de opciones, Contadores, Acumuladores.

#### **II. Descripción de la actividad por realizar**

<span id="page-24-1"></span>1. Elabore los siguientes programas ejemplo:

**Carpeta: Programas Semana 08 Nombre de Programa: ProgramaEjemploCajero**

1.a. Elaborar un programa que simule las operaciones de un cajero automático: Depositar, Retirar, Ver Saldo.

Mostrar la cantidad de depósitos, la cantidad de retiros, el saldo acumulado, la cantidad total de operaciones realizadas.

```
A13 x
         acun5aldo = 0.8cantDec = 0earth + 1¥
 x
        cantOperac = II
 ¥
        while frue:
 ×
 ×
 ×
            print("\n========== MENU OPCIDMES ==============\n")
 ï,
            print("1_ Depositar")
iá.
           print(") Satirar")
i
            print("3. Ver Saldo")
            print("4_ Salir")
\mathbf{B}\overline{1}while True:
bk.
                op = int(input(("Ingress opcion de men):\t\t")))
官
15if (ope) or oppo);
\mathbf{r}ü
                    print("ERRDR, Vuelya a ingressr")
\Gammaelmer
й
                     break
ń
            1001 = 4122cantiperac += 1
p.
            mutch op:
\mathbb{R}case 1:
声
                                 entite True:
                                     MontBep - float(input("Ingress Monts de Deposito:\t\t"))
18'n
m
                                     If (MontDap <> 0):
                                        print("ERROR, Youlus a ingresse")
\mathbb{H}11
                                     steer
                                         Dreak
_{11}\mathbb{H}cantDep += 1
\simacumSaldo = acumSaldo + MontDep
\bar{g}is.
                                 print("El salmo actual es:\f\t", moumSaldo)
15THE R. P. LEWIS
                     dase 21
1/2white from:
÷
\OmegaMontRet = float(input("Ingress Monts de Betiro:\t\t"))
\lambdaif (Montflet <= 0):
÷
                                         print("ERROR. Verlvs a ingress")
                                      winn:
\sim4t
                                         break
\simif MostMet <= acumSaldo:
A
10acustaldo = acustaldo - Montfat
31contRet +> 1
\mathbf{X}-1401Χï
                                     print("Salah Insuficiente.")
^{+}m
                                 printCfCL salds actual es/\f\t", acuedalde)
'n
                     15.9002print("El acumuno de salos es:\t\t", acumunido)
\mathbf{u}\mathcal{V}0.010 61
10scietCla centions de Depositos es \t\t\t\t", mantDop3
w
\pm 1printC'Le mention de Retirus es:\t\t\t\t', cantRet)
                                 print("La cantidad Total de Queraciones es:\t", cantOperac)
äл
\simprint(10+'-')
\frac{1}{2}print("Gracias Vuelys Pronts... )")
\sim\mathbb{R}^3tireak
```
*Nota:* Elaboración propia

# Tercera **Unidad**

**Modularidad**

# <span id="page-27-0"></span>Semana 9: Sesión 2

# **Programas con Funciones, Parámetros y argumentos.**

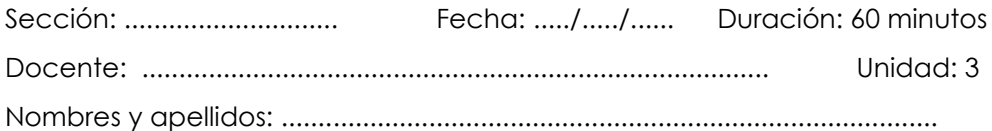

#### **Instrucciones**

El estudiante, primero en forma individual, elabora los programas ejemplos: 1), segundo, formando equipo de pares, elabora los programas propuestos: 2).

#### **I. Propósito**

Elabora programas de cómputo usando Funciones, Parámetros y argumentos.

#### **II. Descripción de la actividad por realizar**

1. Elabore los siguientes programas ejemplo:

**Carpeta: Programas Semana 09 Nombre de Programa: ProgramaEjemploFuncionArgumentos**

1.a. Elaborar el programa para determinar el mayor y el menor de varios números ingresados.

```
\overline{1}#Variable GLOBAL
 \overline{2}global contador
 \overline{3}contador = 01 usage
        def MayMen(datoIngresado, contador):
 ä.
             global may
 \overline{5}B.
            global men
 \overline{7}if (contador == 1):
 B.
                 may = datoIngresado
tg:
                 men = datofingresado18
11elif(datoIngresado>may):
12 -\text{may} = \text{datoInqresado}15.else:
14
                 if(datoIngresado<men):
15 -men = datofingresado1 usage
        def Ejecutor();
16
17global contador
18
19
             while True:
28print(50 * !=')21
                 contador = contador + 1
22
23
:24
                 MayMen(datoIngresado, contador) # invoca a funcion MayMen
25
                 while True:
26
27
                     rpta = input("Desea ingersar otro dato? (S/ N):")
                     rptMayusc = rpta.upper()
28
29
38
                     if (rptMayusc != 'S' and rptMayusc != 'N'):
                         print("ERROR. Vuelva a ingresar")
31.else:
32
33
                         break
34
                 if(rptMayusc!='S'):
35
                     print("El dato mayor es: ", may)
36
                     print("El dato menor es: ", men)
37
38
                     break
39
        Ejecutor()
                    # invoca a funcion Ejecutor
40
```

```
Nota: Elaboración propia
```
2. Elabore los siguientes programas propuestos:

#### **Carpeta: Programas Semana 09 Nombre de Programa: ProgramaPropuestoSueldo**

2.a. Elaborar un programa, para una empresa que otorga aumento al sueldo base de su trabajador (ver tabla). Se sugiere usar los módulos DeterminaPorcentaje(), el cual devuelve el valor del porcentaje según la tabla al módulo CalculaSueldoTotal() que calcula y muestra el sueldo base, el monto de aumento y sueldo total.

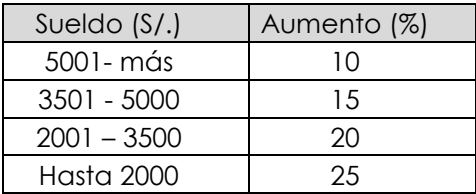

# Semana 10: Sesión 2

## **Programas con Tipos de Funciones y Funciones Recursivas.**

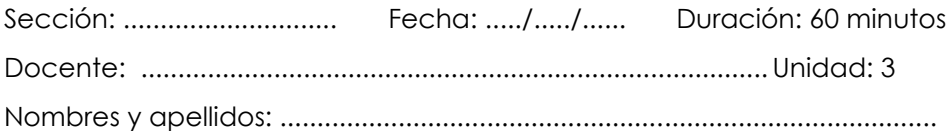

#### **Instrucciones**

El estudiante, primero en forma individual, elabora los programas ejemplos: 1), segundo, formando equipo de pares, elabora los programas propuestos: 2).

#### **I. Propósito**

Elabora programas de cómputo usando Tipos de Funciones y Funciones Recursivas.

#### **II. Descripción de la actividad por realizar**

<span id="page-30-0"></span>1. Elabore los siguientes programas ejemplo:

**Carpeta: Programas Semana 10 Nombre de Programa: ProgramaEjemploVentasModulosRecursividad**

1.a. Se requiere calcular el monto total de pago, luego de ingresar el género de un cliente, además de la cantidad de productos a adquirir, con su respectivo precio. Para calcular el monto total a pagar, se asignan descuentos según el género y la cantidad adquirida. También mostrar la cantidad de clientes, la cantidad de clientes de género masculino, la cantidad de clientes de género femenino, la cantidad de clientes de género masculino que tiene acumulado de ventas >=1000, el acumulador total de las ventas, el acumulado de las ventas de clientes de género femenino. Use Módulos, variables globales y recursividad.

```
global contMasc, contFem, contTotalClien, cantMascMayMil, acumTotalVentas, acumVentasFem
 ä
      contMasc = 0\overline{2}\text{contFem} = 0s.
      contrTotalClient = <math>0</math>ä.
      cantMascMavMil = 0
 省
 \overline{6}acumTotalVentas = <math>\theta</math>\frac{1}{2}acumVentasFem = 0\overline{\mathbf{S}}T usage
\overline{Q}def Salir():
30
          print("Gracias Vuelva Pronto..!")
33
      1 usage
12 -def Reportar():
          print("\n========= REPORTE POR TOTAL ============\n")
\overline{25}print("La cantidad Total de Clientes es:\t\t", contTotalClien)
14
\overline{25}print("La cantidad de Clientes Femenino es:\t", contFem)
          print("La cantidad de Clientes Masculino es:\t", contMasc)
36
          print("La cantidad de Clientes Masculino, acumulado >= 1000 es:\t", cantMascMayMil)
37
38
          print("El acumulado Total de Ventas es:\t", acumTotalVentas)
10print("El acumulado Total de Ventas de Cliente Femenino es:\t", acumVentasFem)
      1 usage
      def Procesar():
20global contMasc, contFem, contTotalClien, cantMascMayMil, acumTotalVentas, acumVentasFem
2122NombreProd = input("Ingrese Nombre de Producto:\t\t")
23
24
25
          while True:
26PrecioProd = float(input("Ingrese Precio de Producto:\t\t"))
\overline{27}-28
               if (PrecioProd \leq 0):
20 - 30print("ERROR. Vuelva a ingresar")
38
               else:
31
              break
32
33while True:
34\,CantidadProd = int(input("Ingrese Cantidad de Producto:\t"))
\overrightarrow{\text{MS}}if (CantidadProd \leq 0):
34
37
                   print("ERROR. Vuelva a ingresar")
38
               else:
39
              break
40
          while True:
43
               PorentajecDcto = float(input("Ingrese Porcentaje Descuento:\t"))
62
65
\Delta Lif (PorentajecDcto <= \theta):
45
                   print("ERROR. Vuelva a ingresar")
               else:
46\overline{47}break
48
```

```
while True:
iö
se
               Genero = (input("Ingrese Genero:\t"))
               GeneroMayus = Genero.upper()
51
52if (GeneroMayus != 'F' and GeneroMayus != 'M'):
53print("ERROR. Vuelya a ingresar")
54
               else:
常期
                   break
均位
57
58match GeneroMayus:
50
               case 'M':
68
                   contMask = contMask + 135
                   bono = \theta, 18
92
                   if (CantidadProd <= 10):
63
bli
                       dcto = 0.265
                   else:
66
                       dcto = 0.567
               case 'F':
68
                   \text{contFem} = \text{contFem} + 180
78
                   bono = 0.2571
                   if (CantidadProd < = 10):72\,73deto = 0.376
                   else:
声
                       det<sub>0</sub> = 0.47677
          MontoBruto = PrecioProd * CantidadProd
78
          MontoBono = MontoBruto * bono
          MontoDcto = MontoBruto * PorentajecDcto
79
          MontoPago = MontoBruto - MontoDcto + MontoBono
88
81contTotalClien = contTotalClien + 1
82BS
          acumTotalVentas = acumTotalVentas + MontoPago
88
85
          if (GeneroMayus == 'F'):
              acumVentasFem = acumVentasFem + MontoPago
86\,33
BB
          if (GeneroMayus == 'M' and acumTotalVentas >= 1000):
80cantMascMayMil = cantMascMayMil + 1
08 -print("\n========== REPORTE POR CLIENTE =============\n")
Q_{\perp}^{\pm}print("El Monto Bruto es:\t\t", MontoBruto)
92print("El Monto bono es:\t", MontoBono)
Q\mathfrak{T}print("El Monto Descuento es:\t", MontoDcto)
36
態
          print("El Monto a Pagar es:\t", MontoPago)
96
```

```
2 usages
07def Menu():
        print("\n========== MENU OPCIONES ============\n")
98print("1. Procesar")
00
        print("2. Reportar")
180
181
         print("3. Salir")
当日2
103
         while True:
104
             op = int(input(("Ingrese opcion de menú:\t\t")))
186
              if (op < 1 or op > 3):
186
187
                 print("ERROR. Vuelva a ingresar")
108
              else:
             break
(100)
110
111
        match op:
112
              case 1: Procesar()
113116
             case 2: Reportar()
115
136
              case 3:3177
                      while True:
                              rpta = input("Desea salir del programa? (S/ N):")
318
110
                              rptMayusc = rpta.upper()
120
                              if (rptMayusc != 'S' and rptMayusc != 'N'):
122
                                  print("ERROR. Vuelva a ingresar")
122
123
                              else:
                              break
124
325
                      if(rptMayusc=='S'):
126
127
                          Salir()128
                      else:
100
                          Menu()
136
131132
          return op;
133.1 usage
154
      def Ejecutor();
135
136
         while True:
137
              opcion = Menu() #rpta almacena el valor de op
138139
              if (opcion == 3):
             break
140
141
142
145^{\circ}Ejecutor()
715
```
 $\sim$ 

*Nota:* Elaboración propia

2. Realizar ABR: Etapa 1 y Etapa 2.

# Semana 11: Sesión 2

# **Programas con Paquetes y Módulos.**

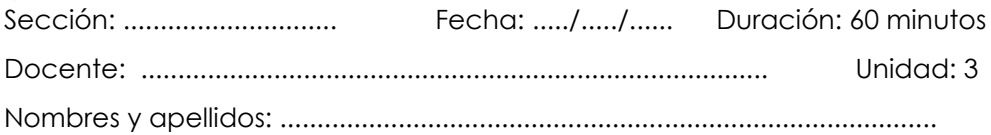

#### **Instrucciones**

El estudiante, primero en forma individual, elabora los programas ejemplos: 1), segundo, formando equipo de pares, elabora los programas propuestos: 2).

#### **I. Propósito**

Elabora programas de cómputo usando Paquetes y Módulos.

#### **II. Descripción de la actividad por realizar**

1. Elabore los siguientes programas ejemplo:

**Carpeta: Programas Semana 11 Nombre de Programa: ProgramaEjemploVentasModulosLibrerias**

1.a. Se requiere calcular el monto total de pago, luego de ingresar el género de un cliente, además de la cantidad de productos a adquirir, con su respectivo precio. Para calcular el monto total a pagar, se asignan descuentos según el género y la cantidad adquirida. También mostrar la cantidad de clientes, la cantidad de clientes de género masculino, la cantidad de clientes de género femenino, la cantidad de clientes de género masculino que tiene acumulado de ventas >=1000, el acumulador total de las ventas, el acumulado de las ventas de clientes de género femenino. Use Librerías.

```
Operaciones Aritmeticas.py
      3 images
      def sumar(numl, num2):
 \mathcal{H}\bar{z}sum = num1 + num2k
          return sum
 u
      Tussen
      def restar(numl, num2):
 t
         rest = num1 - num2×
 ×
          return rest
 k,
     3 usages
 \alphadef multiplica(num1, num2):
àž.
         mlt = num1 * num2return mult
11
32
                                                1 usage
      def divide(numl, num2):
11
                                                def Salir():
                                          \bar{1}14div = num1 / num2- return div
                                                     print("Gracias Vuelva Pronto..!")
CE.
                                          \bar{2}14\overline{a}
```
#### Programa16VentasLibreria.py

```
Import Cibrarias Utilitarios as Util
      import Librerias.OperacionesAritmeticas as Celculadora
 ×
     glabal contMasc, contFem, contTotalClien, cantMascMayMil, acuefotalVentas, acuefestasFem
     glabal MentoPago, MantoBruto, MentoBono, MantoBsto
     continue = 0
     contrFan = nà
     contTutalClien = 0
     canthauchayHil - 0
 ×
w
    acumTotalVentas : 6
    acumventasFem - 0
\pm 1\mathbf{11}Links
\bar{1}def Reporter():
       print("\newwwereas HEPBHTE POR TOTAL accessorscenes\n")
14print("La nantidad Tutal de Elimotes es:\t\t", unntTotalElien)
14
        printf'in contided de Clientes Femenino escli", contfes)
TA.
33
       print("in cantidad de Clientes Masculino es:\t", contMasc)
      print("La cantidad de Clientes Masculino, acumulado >= 1000 es:\t", cantMascMayMill)
18.
        print("El acumulado Total de Ventas es:\t", acumTotalVentas)
        print["El acumulado Total de Ventes de Cliente Femenino es:\t", acumVentasFem}
19
     Tusage
     def Processo():
\mathcal{L}glomal contMasc, contFom, contTotalClien, contMascMayMil, acumTotalVentas, acomVentasFom
'n
         slobal MontoPago, MontoBruto, MontoBono, MontoBoto
\mathcal{D}NumbreFred = input("Ingruse Numbre de Producto:\t\t")
\pm 1while Trust
10^{\circ}PrecisProd = flowt(Input("Ingress Precis de Producto:\t\t"))
+1si
             if (PrecisPros <= II):
                 print("ERROW, Muslva # ingress")
11else:
\mathbb{T}33.
                 tereski
```

```
'n
           white True:
                CantidadProd = int(ingut("Ingrese Cantinum de Producto:\t"))
  \simä
                if [CantidadFrod ex 0);
  \simw
                    print("ERROR, Verlva a ingresar")
  a.
                 41secä
                    break
  w
          white True:
  w
                 PorentajecDcto = float{input{'Ingress Porcentaje Descuento:\t*))
  à4
  \sim×
                1F (PorentajecOcto == 0):
                  print("ERROR. Voetus a ingress?")
  ü
  ×
                 vise:
  w
                   break
  ÷
           white True:
  ¥£
              Benera = {input("Ingress Genera:\t"))
  ÷
  žž.
                Generatiayus = General.upper()
  is.
  \overline{\phantom{a}}1F (Beneroffayus 1+ 'F' and Generaffayus 1+ 'm'):
                    print("ENROK, Vestva a brutusar")
  v.
             elser
  ×
  w
                    break
  10<sup>2</sup>й
         match GeneroMayus:
            EASK <sup>1</sup>8<sup>1</sup>1
  \pm 1m
                    continue = continue + 1
  a.
                 bona = 0.18ü,
                    if (CantidadProd er 101)
  ×
  \simmctn = B.2olser
  \pm\tauReturn H.A.
  n.k.
  \alphacase (F):
 \mathbf{H}contFee = contFee + 1
 ÷.
 \mathbf{u}ü
                  bang z = 0.25if (EastidasPresi er 16):
 w
 ×.
                      \sinh x = 0.5\mathbf{u}stas:
 \alphadirte > 0.4
 \rightarrow\mathcal{W}Montabruts = Calculadora.multiplica(PrecisProd, CantidadProd)
 \alphaMontoBana - Calculadora.multiplica(MontoBrute, <mark>Sona</mark>)
          MontoDcto - Calculadora.multiplica(MontoBruto, PorantajecDcto)
 ALC
 \mathbb{R}^2MontoPago = Calculadora.sumar(Calculadora.restar(MontoBruto, MontoBcto), MontoBcno)
 \alpha ).
         contTotalClien = contTotalClien = 1
 \sim\mathcal{L}aconTotalVentas = Calcoladors.sumur(aconTotalVentas, MontoPago)
 ×
         17 (Generaliavus == 'F');
 \simacumientasFem = acumientasFem + MantoPagn
 \sim\pm 1if (Generateyus == 'H' and acumTotalVentas >= 1600);
 w
45castRancRayMil = cantRancRayMil + 1
 n)
         print(") processes HEMITE FOR OLIBETE construction(")
 \alpha_{\rm B}print("El Musto Drute en:\t\t", MontoBrute)
 \sim\mathbb{R}^2print("El Mustu bono ws:\t", MustoBava)
 \alphaprint("El Monto Descuento es:\1", MenteDoto)
          print("El fonto a fagar es:\t", MontoPago)
 \alphaw
       1 unque
\pi\pidef. Nonv(3)
         \mathsf{FCH}(1^{\mathsf{c}}) (responses to the \mathsf{HCH}(1001) components \{n^{\mathsf{c}}\}+16+11print("1 Frecosar")
\frac{1}{2}print(") Reporter")
         print("3, Salir")
111.141shile True:
             op = int(input[("Inpress option de menú:\t\t"))]
SAL
SIT
100if (m < 1 or m > 2):
116print("EFRIE, Eusiva a logranar")
          alast
119
```

```
Break
311
11133.5match op:
         case 1: Procesar()
114
115116case 2: Reportan()
137118case 3:
118while True:
1320
                         rpta = input("Desea salir del programa? (S/ N):")
121rptMayusc = rpta.upper()
3221f (rptMayuso != '$' and rptMayuso != 'N');
123print("ERROR, Vuelva a ingresar")
124123alse:
126
                        break
127123lf(rptMayasc=='S'):
1,22
                      Util.Salir()
130elser
431
                   Menu()
11133313 +return op;
m
      tusage
:: def Ejecutor();
337
138
       while True:
         opcion = Menu() #rpta almocena al valar de op
329
140343
           if (opcion == 3):
         break
182 -141
366
243Ejecutor()
    Nota: Elaboración propia
```
2. Realizar ABR: Etapa 3 y Etapa 4.

# <span id="page-38-0"></span>Semana 12: Sesión 2

## **Programas con Funciones y Paquetes.**

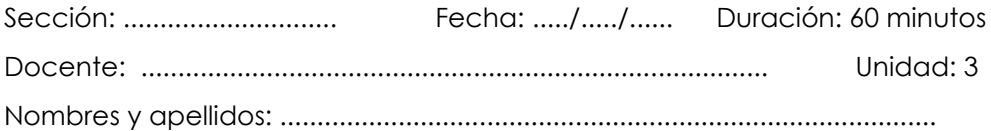

#### **Instrucciones**

<span id="page-38-1"></span>El estudiante, primero en forma individual, elabora los programas ejemplos: 1), segundo, formando equipo de pares, elabora los programas propuestos: 2).

#### **III. Propósito**

Elabora programas de cómputo usando Paquetes y Módulos.

#### **IV. Descripción de la actividad por realizar**

1. Elabore los siguientes programas ejemplo:

**Carpeta: Programas Semana 12 Nombre de Programa: ProgramaEjemploFuncionesLibrerias**

1.a. Calcular con funciones recursivas:

 $Z = (n! - (x3+v)) / n$ 

#### *Figura 1*

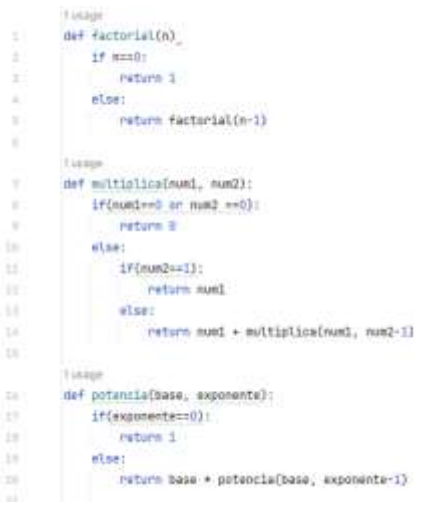

```
1 Import Librerias.Recursivas as FR
 ¥.
     1 usage
 def Ejecutor():
 k)
 B.
      while True:
 ĸ.
           n = float(input("Ingrese valor n:\t\t"))
 \mathbb{R}^2ï.
           if (n < 0):
 \mu :
               print("ERROR. Vuelva a ingresar")
           else:
28^{\circ}11.7break
32.131.
       while True:
        x = int(input('Ingrese valor x:\t(t't'))361
15.1f(x < 0):
16.print("ERROR. Vuelva a ingresar")
27.elset
38.
        break
31.
28.if(n!=0):
23 -fact = FR.factorial(n)
22.
22.1pot = FR.potencia(x, unponenter 2)mult + FR.multiplica(pot, num2 10)
25 -resta = fact - mult
25
           z = \text{resta} / n38.
27.
        print("El valor de 2 es: ", 2)
21.2838.Ejecutor()
GMT
```
*Nota:* Elaboración propia

2. Realizar ABR: Etapa 5.

# Cuarta **Unidad**

# <span id="page-40-0"></span>**Operaciones con tipos de datos complejos**

# Semana 13: Sesión 2

## **Programas con Lista y Tupla**

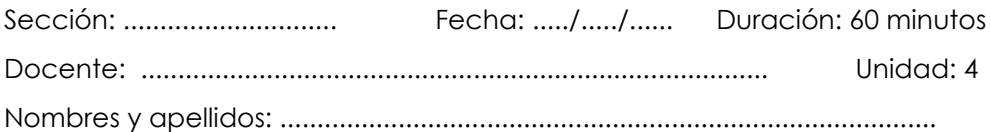

#### **Instrucciones**

El estudiante, primero en forma individual, elabora los programas ejemplos: 1),

segundo, formando equipo de pares, elabora los programas propuestos: 2).

#### **I. Propósito**

Elabora programas de cómputo usando Lista y Tupla.

#### **II. Descripción de la actividad por realizar**

1. Elabore los siguientes programas ejemplo:

**Carpeta: Programas Semana 13 Nombre de Programa: ProgramaEjemploListaTupla**

1.a. Crear una Tupla de Productos y una Lista de precios, mostrar que precio se asigna a un producto.

#### *Figura 1*

<span id="page-41-0"></span>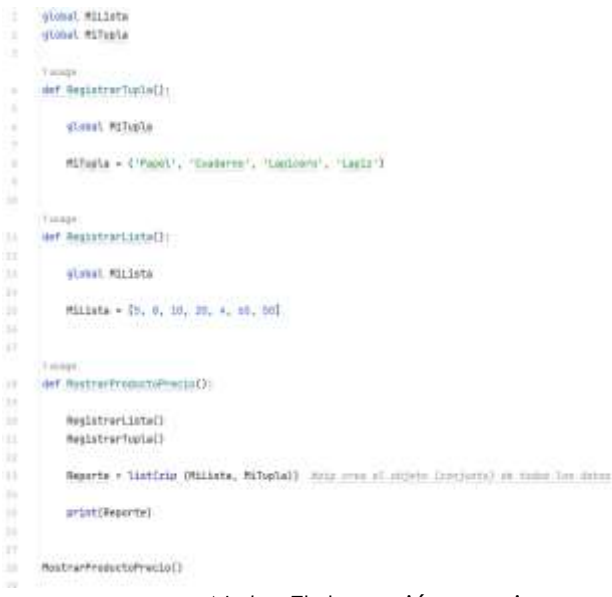

*Nota:* Elaboración propia

2. Investigue sobre las operaciones en una Lista y operaciones en una Tupla:

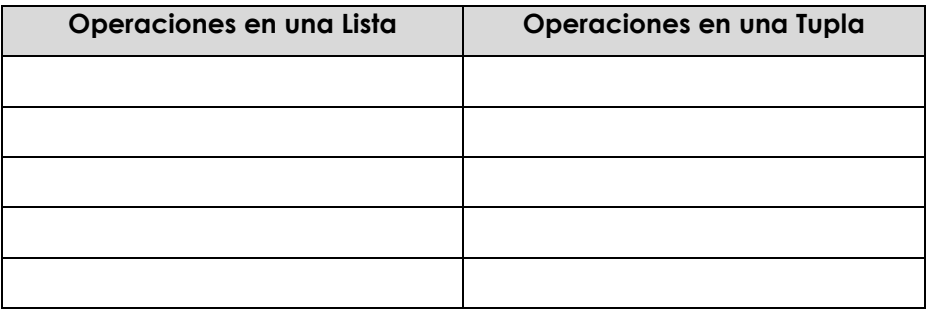

# Semana 14: Sesión 2

# **Programas con Diccionario y Conjunto.**

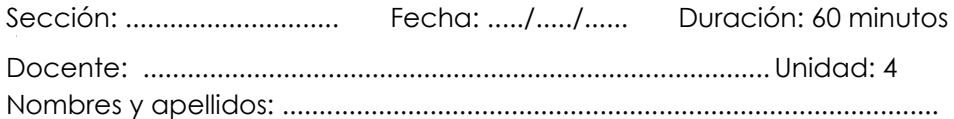

#### **Instrucciones**

El estudiante, primero en forma individual, elabora los programas ejemplos: 1),

segundo, formando equipo de pares, elabora los programas propuestos: 2).

Elabora programas de cómputo usando Diccionario y Conjunto.

#### **I. Propósito**

El estudiante, primero en forma individual, elabora los programas ejemplos: 1), segundo, formando equipo de pares, elabora los programas propuestos: 2).

#### **II. Descripción de la actividad por realizar**

1. Elabore los siguientes programas ejemplo:

<span id="page-43-0"></span>**Carpeta: Programas Semana 14 Nombre de Programa: ProgramaEjemploDiccionarioConjunto**

1.a. Crear un Diccionario de Clientes y una Conjunto de Boletas, mostrar que Cliente figura en una Boleta.

#### *Figura 1*

|               | atobali Milliccianarie<br>8.15 m                                                                   |
|---------------|----------------------------------------------------------------------------------------------------|
|               | slobal Milordants                                                                                  |
| ٠             |                                                                                                    |
|               | Hanger Turnschaft in Kontrakten                                                                    |
| ٠             | def RegistrarDissionaris();                                                                        |
| ×             |                                                                                                    |
| ٠             | classi Hiltocionetto                                                                               |
| ١             |                                                                                                    |
| ٠             | Williaminearlo : {<br>"Elisavivi": "Assn Laper",                                                   |
| ٠             | "Eliants2": "No Sanchez",                                                                          |
| w             | (Clientel") "Carles Blat",                                                                         |
| w             |                                                                                                    |
|               | 1 on their                                                                                         |
| u             | ast Registration test (C):                                                                         |
| u             |                                                                                                    |
| m             | classi vilanturia                                                                                  |
| ы             |                                                                                                    |
| ×             | Milandada = ['Batatul', 'Butatul', 'Batatul', 'Butatul', 'Batatul', '<br>Boletah', "Boleta3"}      |
| ÷             |                                                                                                    |
|               | 1 longest                                                                                          |
| $\mathcal{L}$ | Art HustmanClientARsCata(3)                                                                        |
| ×             |                                                                                                    |
| m             | Fegistrarkiscionacio()                                                                             |
| m             | RegistrarContunto()                                                                                |
| ы             |                                                                                                    |
| ×             | Reporte > tuple(sim (Mildoclomento, Malontumba)) (sis nowe al stanto (settunto) de turba lic serve |
| и             |                                                                                                    |
| u             | print (Reporte)                                                                                    |
| m             |                                                                                                    |
| $\rightarrow$ | ()<br>shouldertail/institute                                                                       |

*Nota:* Elaboración propia

2.Investigue sobre las operaciones en un Diccionario y operaciones en un Conjunto:

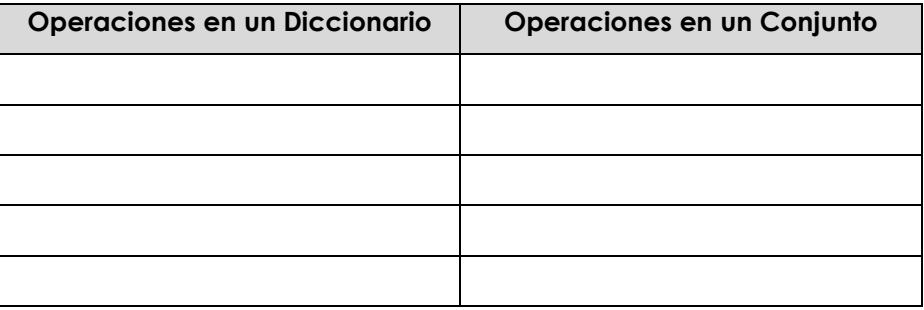

# Semana 15: Sesión 2

## **Programas con Lista, Tupla, Diccionario y Conjunto.**

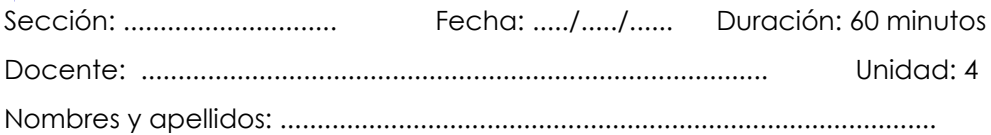

#### **Instrucciones**

El estudiante, primero en forma individual, elabora los programas ejemplos: 1), segundo, formando equipo de pares, elabora los programas propuestos: 2).

#### **I. Propósito**

Elabora programas de cómputo usando Lista, Tupla, Diccionario y Conjunto.

#### **II. Descripción de la actividad por realizar**

1. Elabore los siguientes programas ejemplo:

**Carpeta: Programas Semana 15 Nombre de Programa: ProgramaEjemploCombinacion**

1.a. Crear un Diccionario de Clientes y una Conjunto de Boletas, mostrar que Cliente figura en una Boleta.

```
global MiDiccionario
 v
      global MiConjunto
 ×
 ÷.
      global Milista
    global MiTupla
 \sim1 import
      def RegistrarTupla():
 ÷
 ¥
          global HiTupla
 W.
          MiTupla = ('Papel', 'Cuaderno', 'Lapicero', 'Lapiz')
      Tunage
      def RegistrarLista():
 ×
 W.
          global MiLista
ăп.
          Milista = [5, 8, 10, 20, 4, 65, 50]
      Linguis
      def RegistrarDiccionario();
ii.
tr.
          slobal MiDiccionario
           MiDiccionario = { "Clientel': "Juan Lopez",
11
ü
                                'Cliente2': 'Ana Sanchez',
                                "Cliente3": "Carlos Diaz",
\mathcal{L}^{\mathrm{int}}\mathbf{1}is)
      1. Los pines
      def RegistranConjunto():
IT.
        olohal MiConfunto
18.
        MiConjunto = ('Boletal', 'Boleta2', 'Boleta3', 'Boleta4', 'Boleta5', 'Boleta6', 'Boleta7'}
+1Tunage
     def MostrarProductoPrecio():
^{+1}RegistrarLista()
2122.
           RegistrarTupla()
           Reporte = list(zip (MiLista, MiTupla)) #zip crea el abjeto (conjunto) de todos los datos
21N
          print(Reporte)
      Listage
\mathbb{R}^2def MostrarClienteBoleta():
56
           RegistrarDiccionario()
           RegistrarConjunto()
22
zi
           Reporte * tuple(zip (MiDiocionario, MiConjunto)) #zip crea el objeto (comjunto) de todos los datos
           print(Reporte)
29.30^{\circ}XX.
      print(56* *')print("\nLista de Producto y Precio")
\overline{\mathbf{S}}3.3^{\circ}MostrarProductoPrecio()
34.
      print(56*'=')
\overline{\Delta} \overline{\Delta} .
      print("\nTupla de Cliente y Boleta")
      MostrarClienteBoleta()
当が、
```
*Nota:* Elaboración propia

# <span id="page-47-0"></span>Semana 16: Sesión 2

## **Programas con Funciones, Paquetes, Lista, Tupla, Diccionario, Conjunto.**

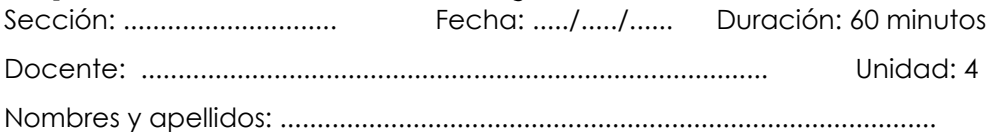

#### <span id="page-47-1"></span>**Instrucciones**

El estudiante, primero en forma individual, elabora los programas ejemplos: 1), segundo, formando equipo de pares, elabora los programas propuestos: 2).

#### **I. Propósito**

elabora programas de cómputo usando Funciones, Paquetes, Lista, Tupla, Diccionario, Conjunto.

#### **II. Descripción de la actividad por realizar**

1. Elabore los siguientes programas ejemplo:

**Carpeta: Programas Semana 16 Nombre de Programa: ProgramaEjemploComplejosFunciones**

1.a. Elaborar el programa con la función Menú, para la Lista, Tupla, Diccionario y Conjunto.

```
import Librerias.Utilitarios as Util
\overline{1}global MiDiccionario
ö
     global MiConjunto
\overline{\mathcal{A}}\mathcal{L}global Milista
   qlobal MiTupla
s.
     1 usage
_{\rm 8}def RegistrarTupla():
\bar{\mathcal{M}}global MiTupla
          MiTupla = ('Papel', 'Cuaderno', 'Lapicero', 'Lapiz')
\overline{8}1 usage
\overline{Q}def RegistrarLista();
          global MiLista
tin
11
          Milista = [5, 8, 10, 20, 4, 65, 50]1 usage
12
     def RegistrarDiccionario():
          global MiDiccionario
33
14.5MiDiccionario = { 'Cliente1': 'Juan Lopez',
                               'Cliente2': 'Ana Sanchez',
15
16
                               'Cliente3': 'Carlos Diaz',
17
                            \frac{1}{2}1 usage
     def RegistrarConjunto():
18
19
          global MiConjunto
          MiConjunto = {'Boleta1', 'Boleta2', 'Boleta3', 'Boleta4', 'Boleta5', 'Boleta6', 'Boleta7'}
28
      1 usage
      def MostrarProductoPrecio():
2122
        RegistrarLista()
23
          RegistrarTupla()
24Reporte = list(zip (Milista, MiTupla)) #zip crea el objeto (conjunto) de todos los datos
          print(Reporte)
25
     1 usage
      def MostrarClienteBoleta();
26
27
          RegistrarDiccionario()
28
          RegistrarConjunto()
          Reporte = tuple(zip (MiDiccionario, MiConjunto)) #zip crea el objeto (conjunto) de todos los datos
29
38
          print(Reporte)
     2 usages
    def MenuO:
31
          print("\n========== MENU OPCIONES ============\n")
32
          print("1. Producto - Precio")
33
         print("2. Cliente - Boleta")
34
       print("3. Salir")
35
```
A<sub>1</sub> A<sub>35</sub>

```
while True:
36
              op = int(input(("Ingrese opcion de menú:\t\t")))
37
              if (op < 1 or op > 3):
38
                  print("ERROR. Vuelva a ingresar")
39
              else:
401
                  hreak
41
42
          match op:
              case 1:43
                       print(50 * !=')tite.
                       print("\nLista de Producto y Precio")
45
                       MostrarProductoPrecio()
46
              case 2:
AT.
                       print(50 * '='))48
                       print("\nTupla de Cliente y Boleta")
49
                       MostrarClienteBoleta()
SB.
              case 3:5152
                  while True:
                       rpta = input("Desea salir del programa? (S/ N):")
53
                       rptMayusc = rpta.upper()
54if (rptMayusc != 'S' and rptMayusc != 'N'):
55
56
                           print("ERROR. Vuelva a ingresar")
                       else:
57
                          break
58
                  if (rptMayusc == 'S'):
59
                       Util.Salir()
6B
61
                  else:
                       Menu()
62
          return op;
63
      1 usage
      def Ejecutor():
64 -while True:
65
              operation = Menu() # rpta almacena el valor de op
66
67
              if (opcion == 3):
68
                  break
69
70Ejecutor()
71
```
*Nota:* Elaboración propia

# **Referencias**

- Alberto, R. (2022). *Algoritmos y programación en Python Un enfoque práctico para programar.* Tabasco, México: Universidad Juárez Autónoma de Tabasco.
- Guagliano, C. (2019). *Programación en Python.* Buenos Aires, Argentina: Six Ediciones.
- Merlos, E. (2021, 22 de setiembre). *06-Variables Globales en Python* [vídeo]. YouTube. <https://youtu.be/r2hIonxz6rc>
- BitBoss. (2021, 01 de junio). *Estructuras de datos con Python en 8 minutos: Listas, Tuplas, Conjuntos y Diccionarios* [vídeo]. YouTube. [https://youtu.be/v25](https://youtu.be/v25-m1LOUiU) [m1LOUiU](https://youtu.be/v25-m1LOUiU)
- Bustamante, S. (2014). *Guía de funciones de Python con ejemplos* [web]. FreeCodeCamp. [https://www.freecodecamp.org/espanol/news/guia](https://www.freecodecamp.org/espanol/news/guia-de-funciones-de-python-con-ejemplos/)[de-funciones-de-python-con-ejemplos/](https://www.freecodecamp.org/espanol/news/guia-de-funciones-de-python-con-ejemplos/)
- El Libro de Python. (2023). *Recursividad.* [web]. <https://ellibrodepython.com/recursividad>
- JetBrains. (2023). *PyCharm Community Edition.* (versión 2023.2.3) [software]. JetBrains. <https://www.jetbrains.com/es-es/pycharm/>